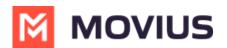

# **Social Messaging - Desktop**

Last Modified on 12/16/2024 4:00 pm EST

WhatsApp, WeChat, and LINE messaging and group messaging in the MultiLine Desktop app

# WhatsApp

Read on to learn about sending WhatsApp messages in MultiLine Desktop.

### **Overview**

You can send WhatsApp messages from MultiLine Desktop. These message threads will sync between Desktop and your MultiLine mobile app.

# Before you start

- Your organization has to enable WhatsApp Messaging Connector for it to be available in MultiLine. If not, you won't see the green WhatsApp messaging icon.
- You must add users to your contacts before you can send them a message.
- Due to WhatsApp Business policies to prevent spam:
  - To start messaging a user you haven't messaged before, you'll need to request consent, and the user must reply with consent to receive your messages. <u>Learn more</u>.
     <u>(https://www.whatsapp.com/legal/business-policy/?lang=en)</u>
  - If no messages are received from the WhatsApp user within 24 hours, messages from the MultiLine user will be paused until the WhatsApp user resumes the conversation.
     Learn more. (1) (https://www.whatsapp.com/legal/business-policy/?lang=en) (2)

### How to send a WhatsApp message

You can send a WhatsApp message from Contact Details.

1. Select a contact to pull up their Contact Details.

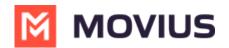

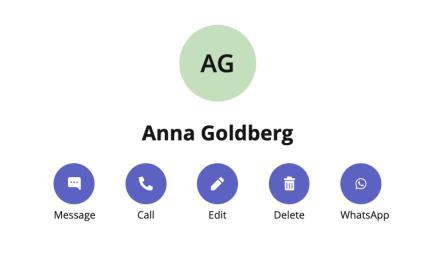

#### Details

**Business Phone** 

+12252777974

- 2. Select WhatsApp.
- 3. If its the first time messaging with the contact, confirm the message prompt to send the optin message.
- 4. Once the user confirms, you'll see a message letting you know you can begin messaging with the contact.

| 0      | You've sent the contact an opt-in request. You'll be able to start messaging after the contact accepts your request. |
|--------|----------------------------------------------------------------------------------------------------|
| 3:00 F | PM                                                                                                    |
| 0      | The contact has opted in. You can start messaging now.                                                               |
|        |                                                                                                    |
| our    | message and select the send button $\blacktriangleright$ .                                                           |
| ] (    | • Hello!                                                                                                    |

5.

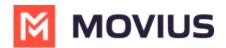

Read on to learn about sending WeChat messages in MultiLine Desktop.

### Overview

With the WeChat add-on, MultiLine users can message with WeChat users.

### Before you start

- Using WeChat from MultiLine Desktop app requires it to be enabled by your MultiLine administrator.
- WeChat users must initiate the conversation.
- WeChat has policies that must be followed by business accounts:
  - WeChat users must initiate conversations with business accounts
  - WeChat will make a chat inactive when:
    - WeChat users do not reply after 48 hours
    - WeChat users do not reply after approximately 5 messages
  - When chats are inactive, MultiLine users will be able to queue up a certain number of messages according to company policy and the WeChat user will be prompted to reinitate the inactive chat. Learn more in the section about Message Queueing.

### How it works

In your message threads, the WeChat icon  $_{\rm Re}$  indicates the conversation is happening on WeChat. Select the message to begin chatting.

You can find your WeChat conversation with a contact by selecting the WeChat icon from the Contact details screen.

### WeChat Messaging Experience

Note: The text below is provided as examples; the actual text of auto messages can vary according to the communication policies of the customer.

#### **Initial Interaction**

#### Initial Auto Message to the Customer (WeChat user):

"Thank you! You can now start messaging your contact. Please note, WeChat allows your contact four consecutive replies, including system messages, before requiring a response from you to continue messaging. If the conversation is inactive after 48 hours, your contact will not be able to send any messages until you send a message. To leave the chat at any time, reply with #LEAVE."

#### Auto Message to Employee:

Please note, WeChat allows you to send four consecutive messages, including system messages, before requiring a response from your contact to continue messaging. If the conversation is inactive after 48 hours, you will not be able to send any messages until your contact responds.

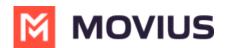

#### Message Limit Reached by Employee (after 3 Messages)

#### Auto Message to Employee (MultiLine user):

"You have reached the maximum limit of three consecutive messages without a response from your contact. You cannot send any more messages until your contact replies."

#### Auto Message to Customer:

No auto message will be sent to the customer.

#### After 24 Hours of No Response from Customer

#### Auto Message to Employee (MultiLine user):

"Your contact has not responded for 24 hours. If no response is received in the next 24 hours, your chat will become inactive until your contact replies"

#### Auto Message to Customer:

No auto message will be sent to the customer.

#### If the Message Limit Was Previously Reached

#### Auto Message to Customer (WeChat user):

"Your contact is unable to send you any more messages till you respond. Per WeChat Policy, this conversation is on-hold. Please reply to resume"

#### If Users Have Been Added or Removed During Pause Time

#### Auto Message to Customer (WeChat user):

"If you do not reply in the next 24 hours, your contact will not be able to send any more messages. To keep the chat active, please reply with any message. Please note: Other user(s) have been added or removed from this chat."

### Leave a Conversation

WeChat limits the number of business users who can speak with WeChat users. To allow other people in your business to message with a WeChat user, you can leave the conversation when you're done with your interaction.

- 1. Select the **Message** menu.
- 2. Select Leave Conversation.

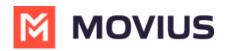

| •••            |                                                                                          |                    | < > Q Search                                                                                                    | 👧                                                                              |
|----------------|------------------------------------------------------------------------------------------|--------------------|----------------------------------------------------------------------------------------------------|--------------------------------------------------------------------------------|
| Q.<br>Activity | MultiLine Messaging                                                                      | Messages           | About                                                                                                    | Ø C 0 🖨                                                                        |
| Chat           | +1 470-264-0918                                                                          | 0                  | 📧 🗴 Emiliano Ceballos                                                                                                    | •                                                                              |
| Teams          | Search  Search  Search  Search  Could you call me when you'r                             | Q<br>1:55 PM       | 10:18 AM<br>Vou've sent the contact an opt-in request. You can send up to 5 messages, and we'll deliver them as soon as the<br>request is accepted.                                                                                                    | Contact Information<br>Mute Notification<br>Add user to Conversation           |
| Calls          | S Test Group User & What.<br>Could you call me when you'r      MultiLine Group Chat      | 1:46 PM<br>1:16 PM |                                                                                                    | Leave Conversation<br>Joe, what's a nice movie I can go watch<br>and relax     |
| Files          | Lori Santos<br>You: Meeting in 45min                                                     | 10:43 AM           |                                                                                                    | 10:17 AP<br>Okay great. You should see -<br>Extraction. I enjoyed watching it. |
| ····<br>+      | AH Anna Hopkins<br>Hey man if you have a<br>KI Kenneth Jacobs<br>Share the documents are | 9:13 AM<br>9:05 AM |                                                                                                    | 10:19 Af Will check and get back to you                                        |
| Apps           | +13128000070<br>463728 is your verification code                                         | 05/31              | 10:19 AM         Image: White State Sta |                                                                                |
|                |                                                                                          |                    | 📾 🕑 Type a message                                                                                                    |                                                                                |

3. Confirm you want to leave the conversation.

| •••                                                          |                                                                                                    |                                                                               | < > Q Search                                                                                                    | 🔞                                                                                                    |
|--------------------------------------------------------------|----------------------------------------------------------------------------------------------------|-------------------------------------------------------------------------------|----------------------------------------------------------------------------------------------------|----------------------------------------------------------------------------------------------------|
| Q.<br>Activity                                               | MultiLine Messaging                                                                                                    | Messages                                                                      | About                                                                                                    | 000                                                                                                    |
| Chat                                                         | +1 470-264-0918                                                                                                    | o                                                                             | 📧 🗴 Emiliano Ceballos                                                                                                    | •                                                                                                    |
| Tearrs<br>Calendar<br>Calendar<br>Files<br>Multifume<br>Apps | Search Could you call me when you'r. Could you call me when you'r. Could you call me when you when you when you'r. Could you call me when you when you when | Q<br>1:55 PM<br>1:46 PM<br>1:16 PM<br>10:43 AM<br>9:13 AM<br>9:05 AM<br>05/31 | 10:18 AM Poulve sent the contact an opt-in request. You can send up to 5 messages, and we'll deliver them as soon as the request is accepted. Leave Conversation Are you sure you want leave this conversation. No Yes 10:19 AM © Your last message was not queued as the limit of pending messages has been reached 10:19 AM To the contact has opted in. You can start messaging now. | 10:15 AM<br>Joe, what's a nice movie I can go watch<br>and relax<br>10:17 AM<br>Okay great. You should see -<br>Extraction. I enjoyed watching it.<br>10:19 AM<br>Will check and get back to you |
|                                                              |                                                                                                    | Ø                                                                             | Type a message                                                                                                    | $\square$                                                                                                    |

When complete, both users will see an automessage letting them know you left the conversation.

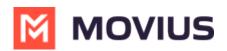

| •••           |                                                                        |          | < > Q, Search                                                                                                    | 👧                                                                  |
|---------------|------------------------------------------------------------------------|----------|----------------------------------------------------------------------------------------------------|--------------------------------------------------------------------|
| ی<br>Activity | MultiLine Messaging                                                    | Messages | About                                                                                                    | 0 C 0                                                              |
| Chat          | +1 470-264-0918                                                        | o        | 🕫 오 Emiliano Ceballos                                                                                                    | •                                                                  |
| Teams         | Search                                                                 | Q        | 10:18 AM                                                                                                    |                                                                    |
| Calendar      | Could you call me when you'r                                           | 1:55 PM  | Tou ve sent the contact an opt-in request. You can send up to 5 messages, and we il deliver them as soon as the request is accepted. | 10:15 AM                                                           |
| S<br>Calls    | Could you call me when you'r                                           |          |                                                                                                    | Joe, what's a nice movie I can go watch<br>and relax               |
| Files         | MultiLine Group Chat<br>Hello                                          | 1:16 PM  |                                                                                                    | 10:17 AM                                                           |
| MultiLine     | Lori Santos<br>You: Meeting in 45min                                   | 9:13 AM  |                                                                                                    | Okay great. You should see -<br>Extraction. I enjoyed watching it. |
|               | Hey man if you have a Kenneth Jacobs                                   | 9:05 AM  |                                                                                                    | 10:19 AM                                                           |
| +<br>Apps     | Share the documents are  +13128000070 463728 is your verification code | 05/31    | 10:19 AM                                                                                                    | Will check and get back to you                                     |
|               |                                                                        |          | Vour last message was not queued as the limit of pending messages has been reached                                                   |                                                                    |
|               |                                                                        |          | 10:19 AM                                                                                                    |                                                                    |
|               |                                                                        |          | The contact has opted in. You can start messaging now.                                                                               |                                                                    |
|               |                                                                        |          | 10:19 AM Vou left the conversation                                                                                                   |                                                                    |
|               |                                                                        |          |                                                                                                    |                                                                    |
|               |                                                                        |          | 📾 😳 Type a message                                                                                                    | $\triangleright$                                                   |

## LINE

Read on to learn about LINE messaging from the MultiLine Desktop app.

### Overview

MultiLine for Desktop allows you to message with LINE users. The LINE user must initiate the chat.

### **Before you start**

- Using LINE from MultiLine for Desktop requires it to be enabled by your MultiLine administrator.
- LINE users must initiate the conversation.

### Messaging with WeChat users

In your message threads, the LINE icon indicates the conversation is happening on LINE. Select the message to begin chatting.

You can find your LINE conversation with a contact by selecting the LINE icon from the Contact details screen.

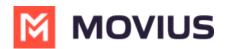

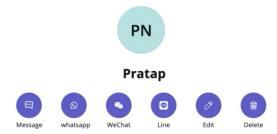

You can also begin chatting by selecting the **New Message** notification.

### Validated Phone Number feature

For regulated users, LINE users may have their phone number validated for verification purposes. You will see this validated phone number below the Contact Name.

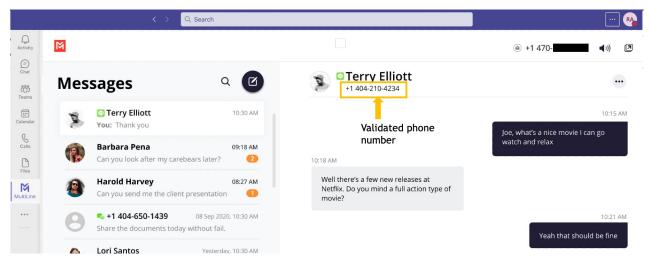

### Leave a Conversation

This feature will be available after July 7th Release.

LINE limits the number of business users who can speak with LINE users. To allow other people in your business to message with a LINE user, you can leave the conversation when you're done with your interaction.

- 1. Select the **Message** menu.
- 2. Select Leave Conversation.

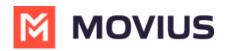

| •••            |                                                                                          |                    | < > Q Search                                                                                                    | 👧                                                                              |
|----------------|------------------------------------------------------------------------------------------|--------------------|----------------------------------------------------------------------------------------------------|--------------------------------------------------------------------------------|
| Q.<br>Activity | MultiLine Messaging                                                                      | Messages           | About                                                                                                    | Ø C 0 🖨                                                                        |
| Chat           | +1 470-264-0918                                                                          | 0                  | 📧 🗴 Emiliano Ceballos                                                                                                    | •                                                                              |
| Teams          | Search  Search  Search  Search  Could you call me when you'r                             | Q<br>1:55 PM       | 10:18 AM<br>Vou've sent the contact an opt-in request. You can send up to 5 messages, and we'll deliver them as soon as the<br>request is accepted.                                                                                                    | Contact Information<br>Mute Notification<br>Add user to Conversation           |
| Calls          | S Test Group User & What.<br>Could you call me when you'r      MultiLine Group Chat      | 1:46 PM<br>1:16 PM |                                                                                                    | Leave Conversation<br>Joe, what's a nice movie I can go watch<br>and relax     |
| Files          | Lori Santos<br>You: Meeting in 45min                                                     | 10:43 AM           |                                                                                                    | 10:17 AP<br>Okay great. You should see -<br>Extraction. I enjoyed watching it. |
| ····<br>+      | AH Anna Hopkins<br>Hey man if you have a<br>KI Kenneth Jacobs<br>Share the documents are | 9:13 AM<br>9:05 AM |                                                                                                    | 10:19 Af Will check and get back to you                                        |
| Apps           | +13128000070<br>463728 is your verification code                                         | 05/31              | 10:19 AM         Image: White State Sta |                                                                                |
|                |                                                                                          |                    | 📾 🕑 Type a message                                                                                                    |                                                                                |

3. Confirm you want to leave the conversation.

| •••                                                          |                                                                                                    |                                                                               | < > Q Search                                                                                                    | 🔞                                                                                                    |
|--------------------------------------------------------------|----------------------------------------------------------------------------------------------------|-------------------------------------------------------------------------------|----------------------------------------------------------------------------------------------------|----------------------------------------------------------------------------------------------------|
| Q.<br>Activity                                               | MultiLine Messaging                                                                                                    | Messages                                                                      | About                                                                                                    | 000                                                                                                    |
| Chat                                                         | +1 470-264-0918                                                                                                    | o                                                                             | 📧 🗴 Emiliano Ceballos                                                                                                    | •                                                                                                    |
| Tearrs<br>Calendar<br>Calendar<br>Files<br>Multifume<br>Apps | Search Could you call me when you'r. Could you call me when you'r. Could you call me when you when you when you'r. Could you call me when you when you when | Q<br>1:55 PM<br>1:46 PM<br>1:16 PM<br>10:43 AM<br>9:13 AM<br>9:05 AM<br>05/31 | 10:18 AM Poulve sent the contact an opt-in request. You can send up to 5 messages, and we'll deliver them as soon as the request is accepted. Leave Conversation Are you sure you want leave this conversation. No Yes 10:19 AM © Your last message was not queued as the limit of pending messages has been reached 10:19 AM To the contact has opted in. You can start messaging now. | 10:15 AM<br>Joe, what's a nice movie I can go watch<br>and relax<br>10:17 AM<br>Okay great. You should see -<br>Extraction. I enjoyed watching it.<br>10:19 AM<br>Will check and get back to you |
|                                                              |                                                                                                    | Ø                                                                             | Type a message                                                                                                    | $\square$                                                                                                    |

When complete, both users will see an automessage letting them know you left the conversation.

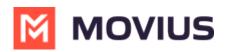

| •••           |      |                                                           |          |            | > Q Search                                                                                                    | 👧                                                    |
|---------------|------|-----------------------------------------------------------|----------|------------|----------------------------------------------------------------------------------------------------|------------------------------------------------------|
| Q<br>Activity | M    | MultiLine Messaging                                       | Messages | About      |                                                                                                    | 0 C 🛈 🖨                                              |
| Chat          | +14  | 70-264-0918                                               | 0        | EC         | S Emiliano Ceballos                                                                                                    | •                                                    |
| Teams         | Sear | h<br>S Emiliano Ceballos                                  | Q.       | 10:18      | M<br>You've sent the contact an opt-in request. You can send up to 5 messages, and we'll deliver them as soon as the<br>request is accepted. |                                                      |
| Calendar      | EC   | Could you call me when you'r                              |          |            |                                                                                                    | 10:15 AM                                             |
| Galls         | **   | S Test Group User & What.<br>Could you call me when you'r |          |            |                                                                                                    | Joe, what's a nice movie I can go watch<br>and relax |
| Files         | **   | MultiLine Group Chat<br>Hello                             | 1:16 PM  |            |                                                                                                    | 10:17 AM                                             |
| M             | LS   | Lori Santos<br>You: Meeting in 45min                      | 10:43 AM |            |                                                                                                    | Okay great. You should see -                         |
| MultiLine     | АН   | Anna Hopkins<br>Hey man if you have a                     | 9:13 AM  |            |                                                                                                    | Extraction. I enjoyed watching it.                   |
| •••           | КЛ   | Kenneth Jacobs                                            | 9:05 AM  |            |                                                                                                    | 10:19 AM                                             |
| +             |      | Share the documents are +13128000070                      | 05/31    |            |                                                                                                    | Will check and get back to you                       |
| Apps          | 8    | 463728 is your verification code                          | 03/31    | 10:19      |                                                                                                    |                                                      |
|               |      |                                                           |          | 0          | Your last message was not queued as the limit of pending messages has been reached                                                           |                                                      |
|               |      |                                                           |          | 10:19      |                                                                                                    |                                                      |
|               |      |                                                           |          | 0          | The contact has opted in. You can start messaging now.                                                                                       |                                                      |
|               |      |                                                           |          | 10:19      | м                                                                                                    |                                                      |
|               |      |                                                           |          | 0          | You left the conversation                                                                                                    |                                                      |
|               |      |                                                           | Ø        | ( <b>E</b> | Type a message                                                                                                    | $\triangleright$                                     |